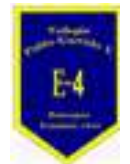

**COLEGIO PABLO GARRIDO VARGAS** 

*Formando líderes sin distinción*  GUÍA DE APRENDIZAJE "TECNOLOGIA"

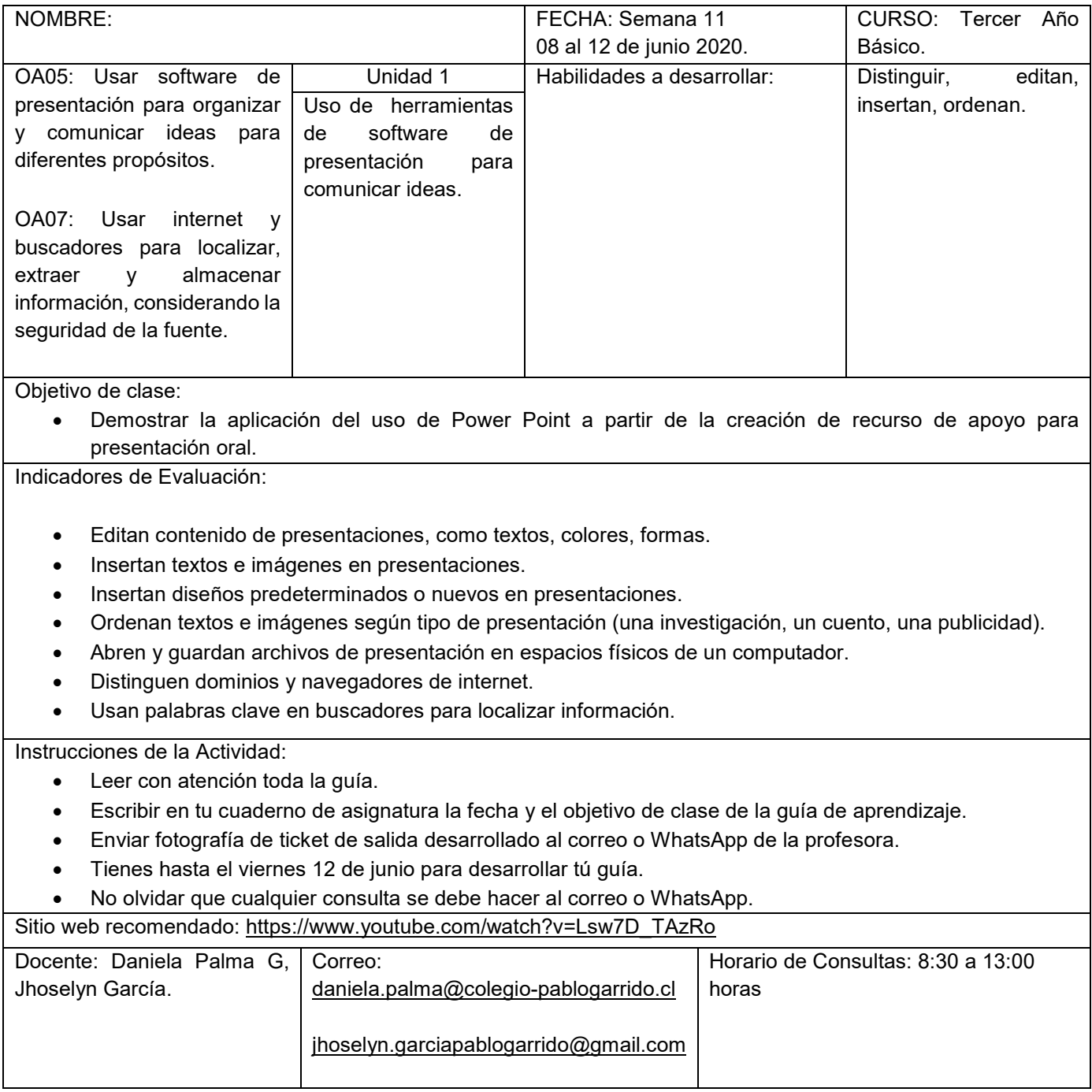

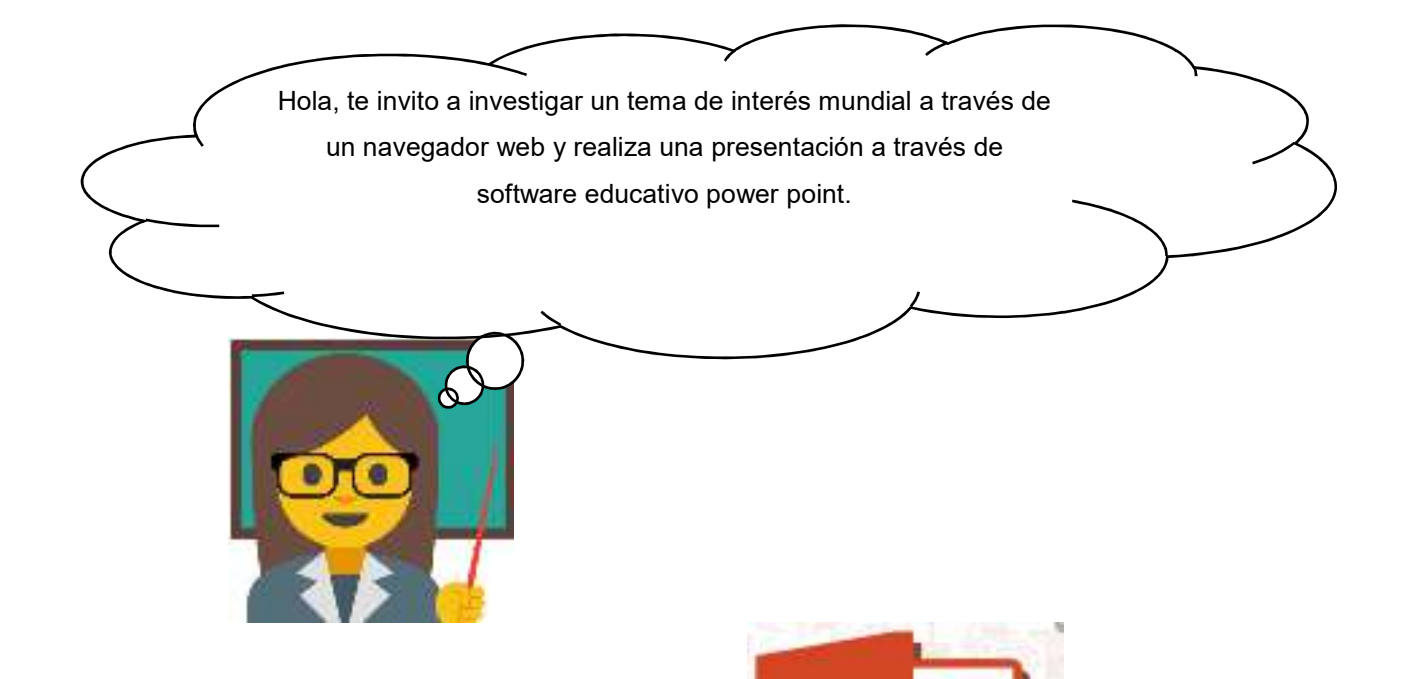

## **>Recordemos.**

## Funciones principales de Microsoft Office Powerpoint 2007

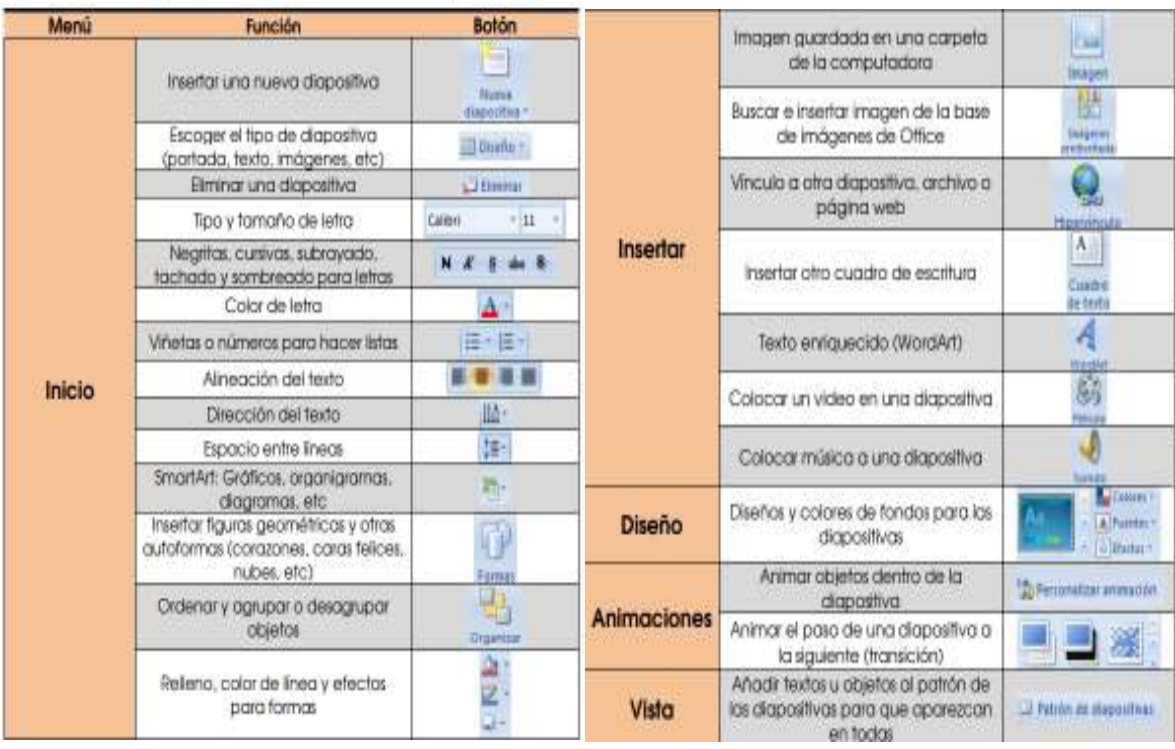

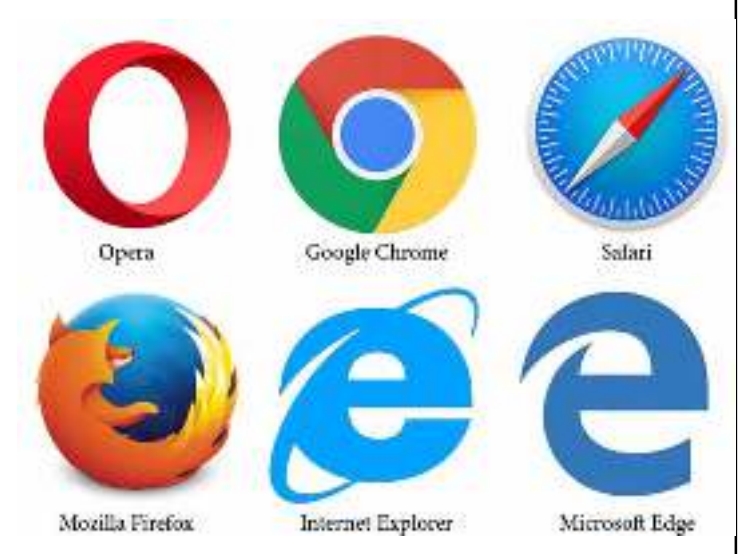

Un navegador web un software, aplicación o programa que permite el acceso a la Web, interpretando la información de distintos tipos de archivos y sitios web para que estos puedan ser vistos.

La funcionalidad básica de un navegador web es permitir la visualización de documentos de texto, posiblemente con recursos multimedia incrustados. Además, permite visitar páginas web y hacer actividades en ella, es decir, enlazar un sitio con otro, imprimir, enviar y recibir correo, entre otras funcionalidades más.

> Te invito a realizar una exposición oral en el cual tu apoyo visual tiene que estar realizado en power point.

>Actividad.

Investiga en internet sobre un tema de interés, realiza una presentación en el programa educativo power point. Esta presentación tendrá que contener lo siguiente:

- $\checkmark$  Máximo 6 diapositivas, mínimo 4 imágenes.
- $\checkmark$  La presentación tiene que contener imágenes y palabras claves para facilitar la exposición.
- $\checkmark$  Diapositiva 1: Portada; Nombre e imagen del tema, nombre, curso, fecha.
- $\checkmark$  Las otras diapositivas la dejo a tu creación.

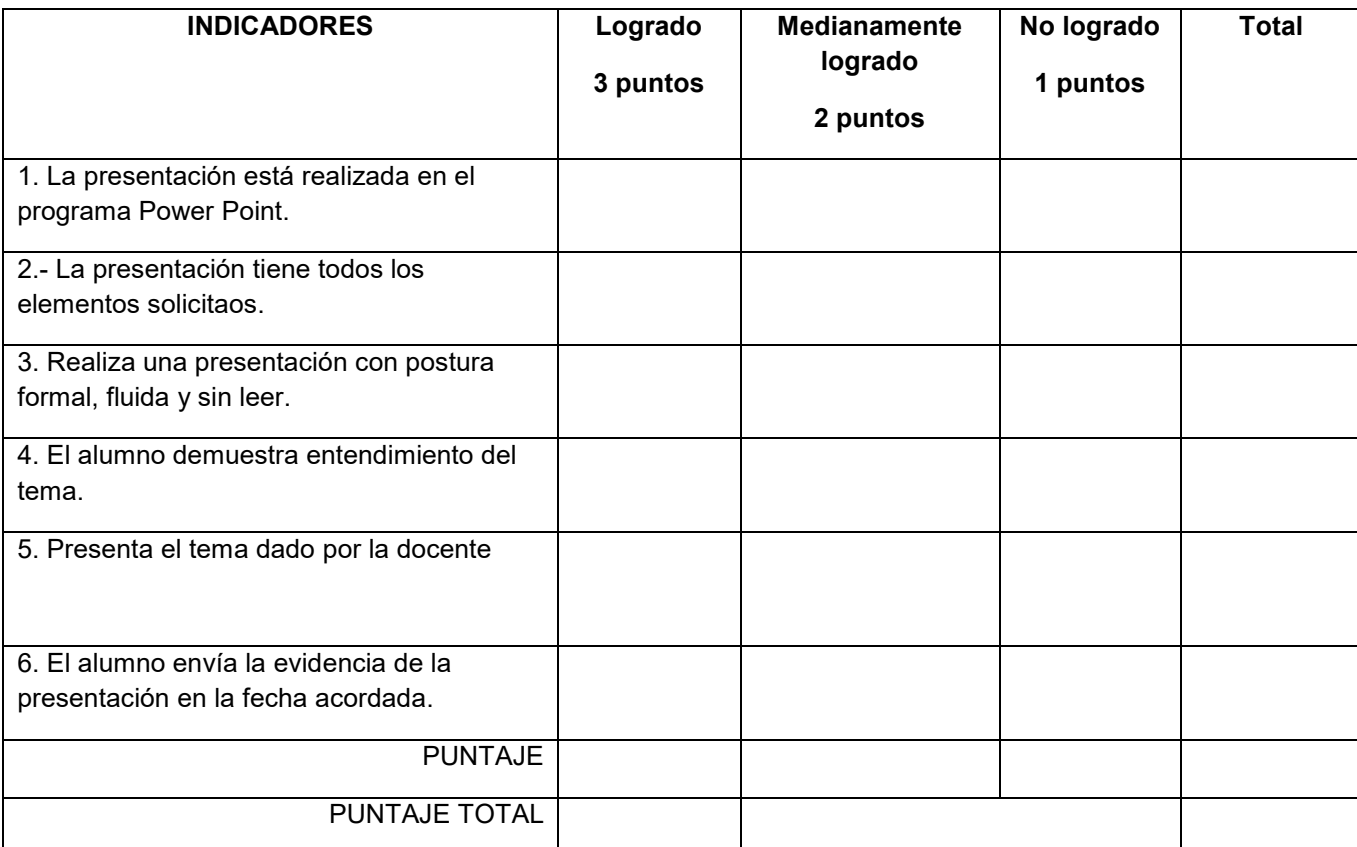

Recuerda que si tiene alguna complicación para la realización de las actividades no olvide hablarlo con tu profesora para buscar una

solución.